## **CHAMPIONNAT CORPORATIF REGION PARISIENNE - SAISON 2008/2009**

## **Division III**

# *Tableau des résultats*

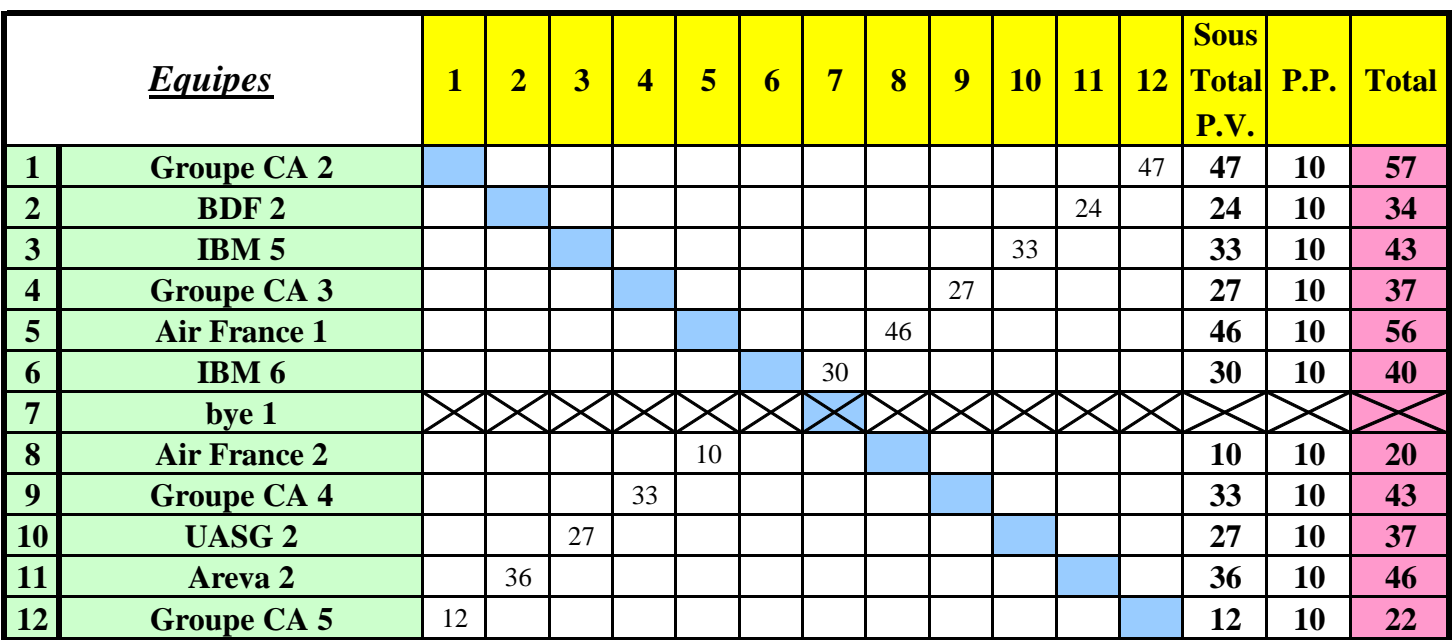

## *Classement Calendrier Calendrier*

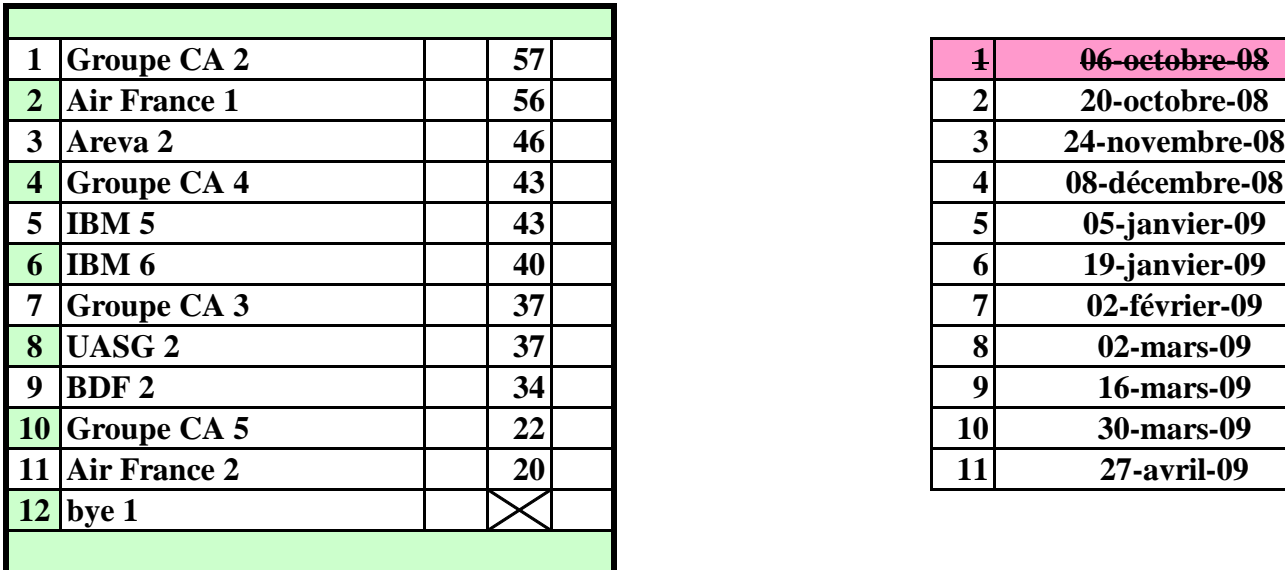

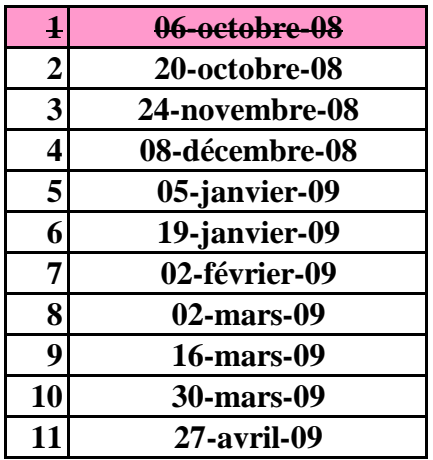

*Commentaires :*

**Journée 01 :**

**Ces résultats et ce classement sont provisoires**, dans l'attente de l'intégralité des listes des joueurs, que nous vous demandons de nous faire parvenir le plus tôt possible.

Malgré tous nos efforts, nous n'avons pas réussi à séduire une nouvelle équipe pour le championnat, et il n'y aura donc que 11 équipes en division 3.

**Air France 1** est donc dispensée de match pour la journée 2 du 20 octobre prochain.

#### **Rappels :**

### **- joueurs extérieurs :**

- classement **= ou > 1C** : on retire **50%** des points IMP du team dans lequel le joueur a joué
- classement **> 2P** : on retire **25%** des points IMP du team dans lequel le joueur a joué
- **deux joueurs extérieurs ensemble** : on retire **25%** des points IMP du team dans lequel les joueurs ont joué
- **pour un 3e extérieur** : on retire **25%** des points IMP dans l'un des deux teams
- **pour un 3e et 4e extérieur** : on retire **25%** des points IMP dans chacun des deux teams
- etc…
- **toutes ces pénalités sont cumulables**

 **- barême pour indice de valeur team A < indice de valeur team B (rapport team A / team B) :**

- < 68%  **9PP**
- < 72% **8PP**
- < 76%  **7PP**
- < 80%  **6PP**
- < 84%  **5PP**
- < 88%  **4PP**
- < 92%  **3PP**
- < 96%  **2PP**
- < 100%  **1PP**

#### **- feuille de match mal remplie :**

(à la discrétion du directeur de tournoi, **de - 1 PP à - 10 PP)**

- quelques exemples :
	- feuille de match non signée : minimum de  **2 PP**
	- nom d'un joueur non renseigné ou inconnu ou illisible :  **2 PP** par joueur
	- tous les joueurs d'un team non renseignés :  **5 PP**
	- information "Équipe complète à : " non renseignée :  **1 PP**
	- N° de table non renseigné pour chaque joueur qui participe au match :  **2 PP**
	- (une croix [X] n'est pas considérée comme un N° de table !)
	- $etc...$

Sur les nouvelle feuilles de match :

### MERCI D'INDIQUER LE N° DE TABLE OÙ CHAQUE

# JOUEUR PREND PLACE EN DÉBUT DE MATCH !

# **CHAMPIONNAT CORPORATIF REGION PARISIENNE - SAISON 2008/2009**

### **DIVISION III - Calendrier des rencontres - Page 1/2**

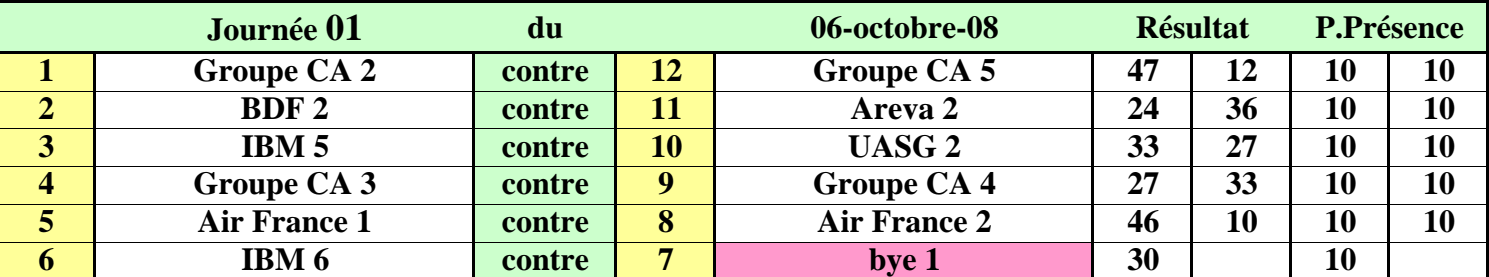

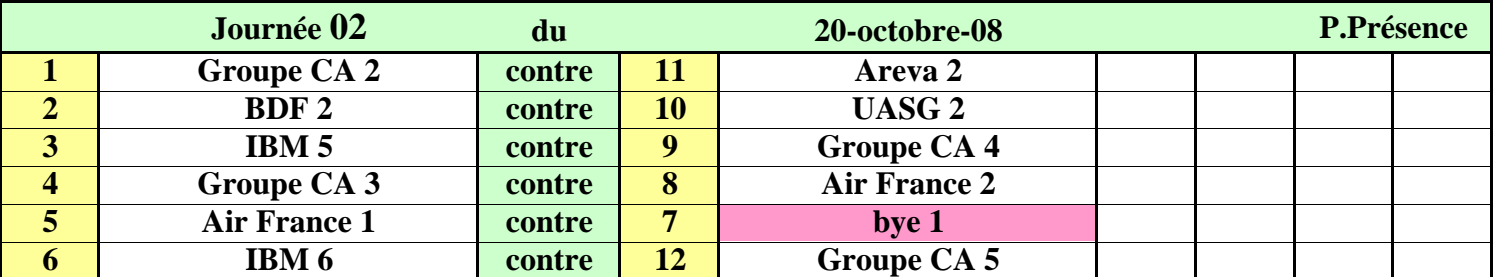

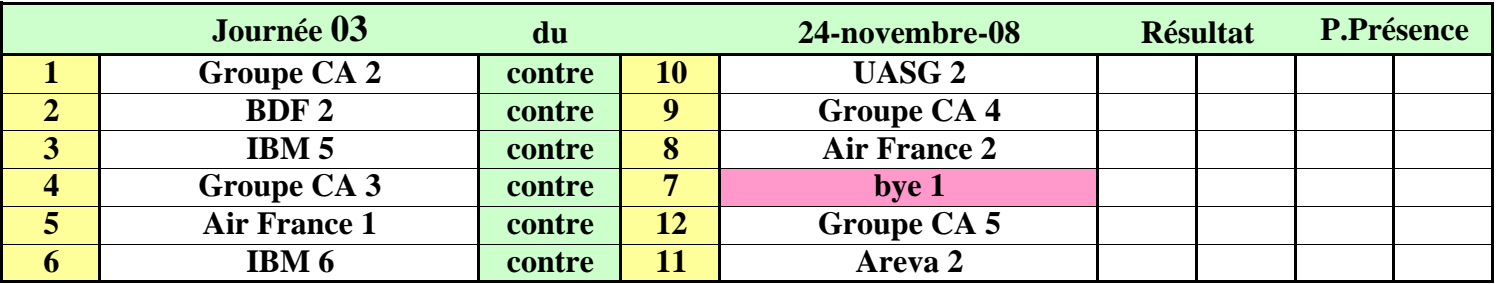

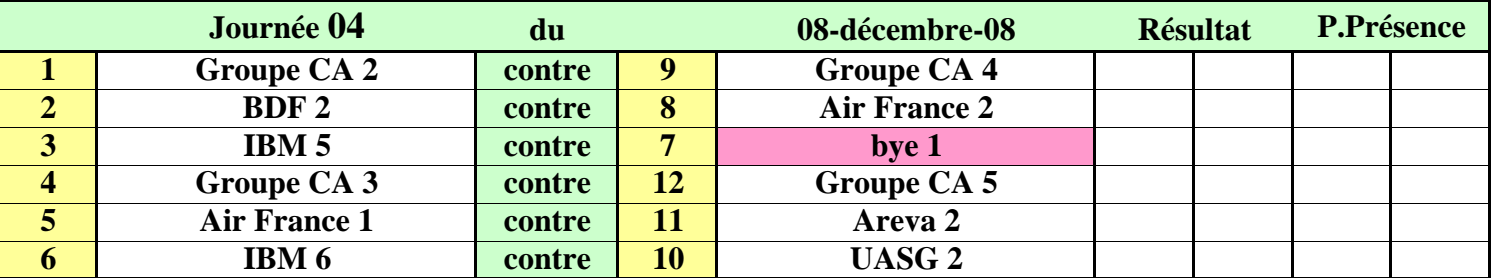

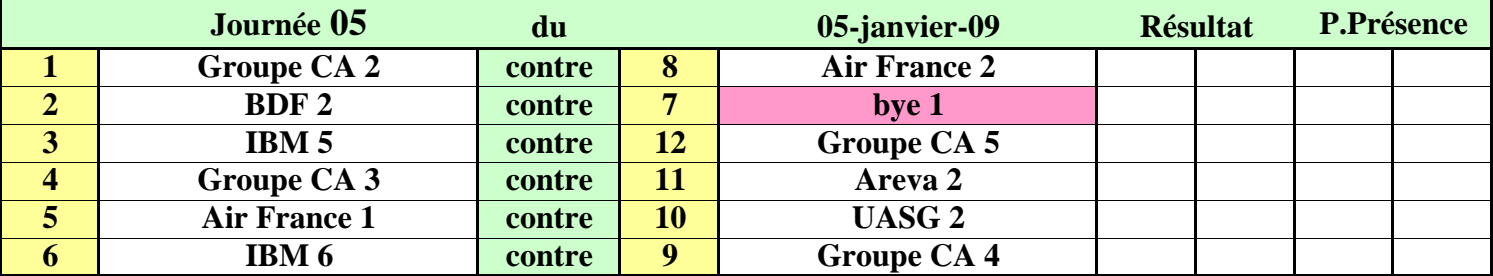

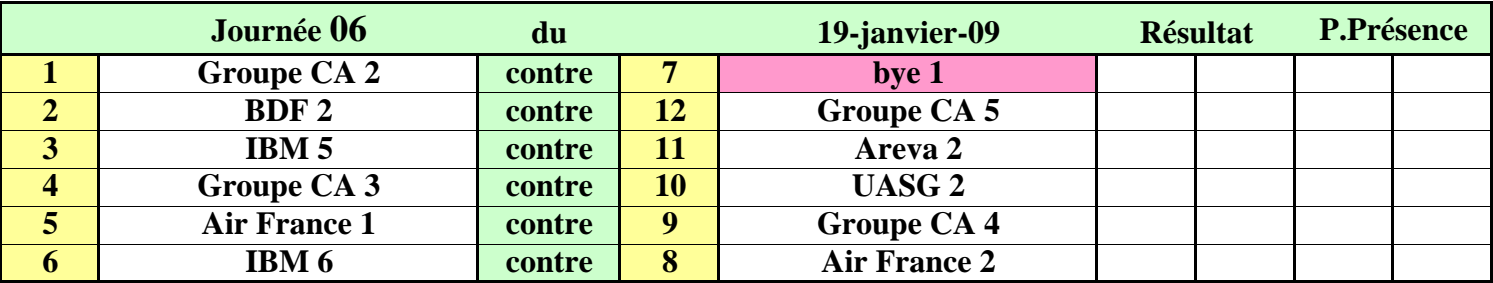

# **CHAMPIONNAT CORPORATIF REGION PARISIENNE - SAISON 2008/2009**

### **DIVISION III - Calendrier des rencontres - Page 1/2**

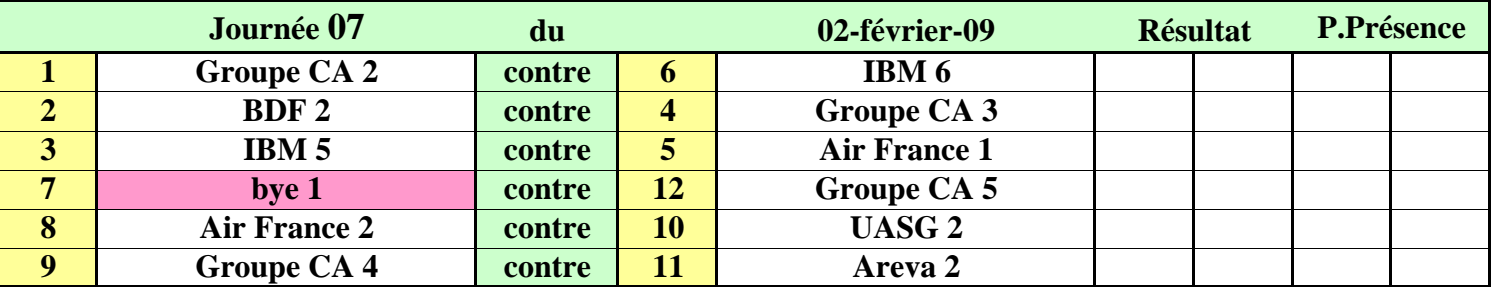

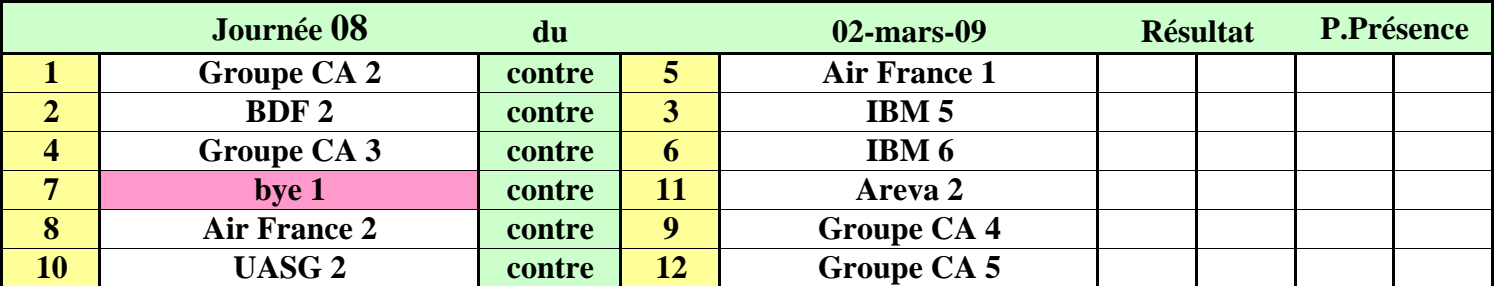

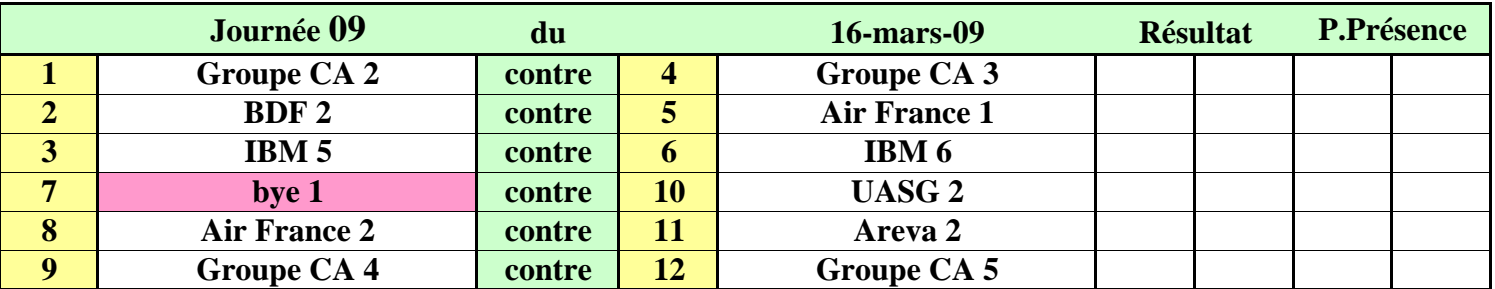

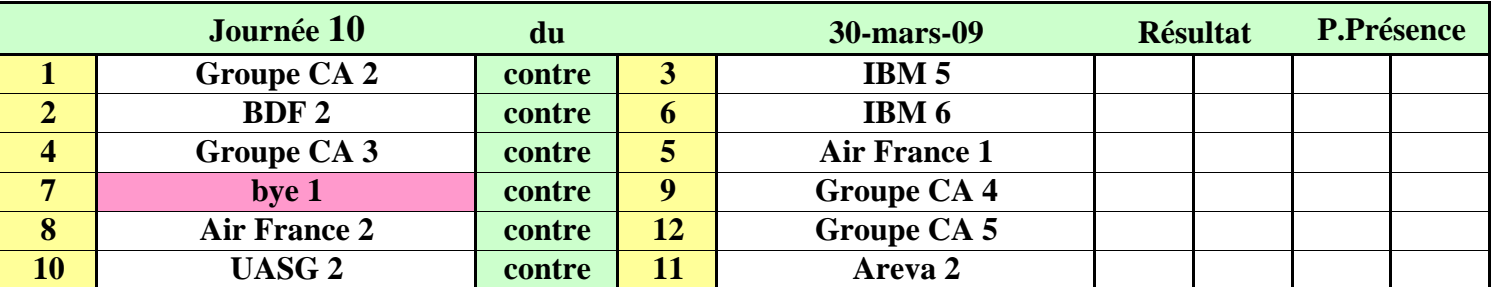

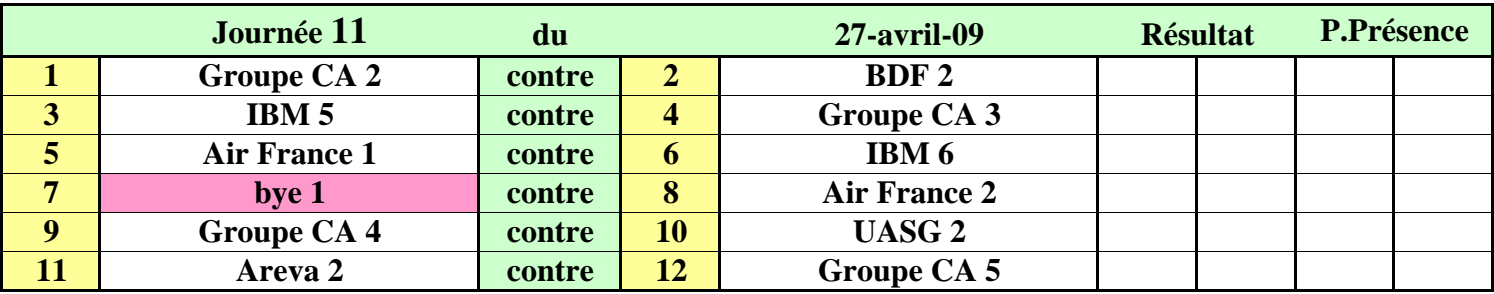